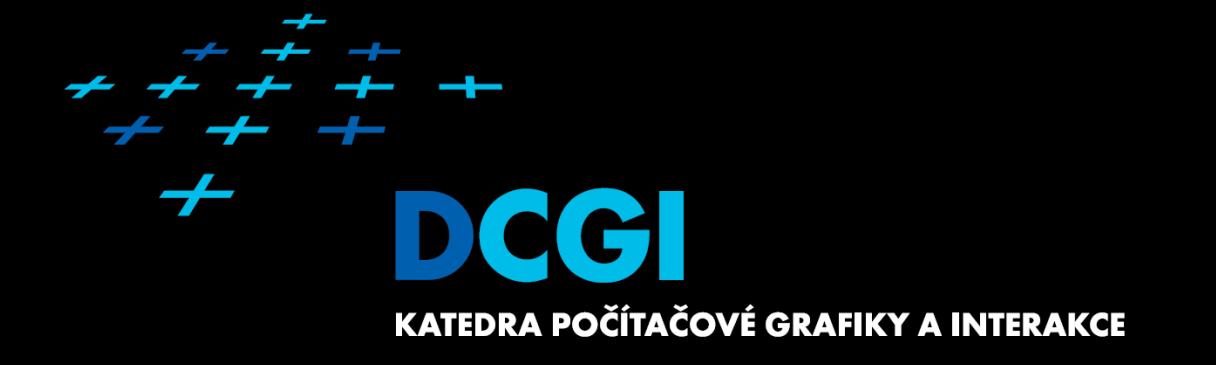

**APG – Clipping JIŘÍ ŽÁRA**

# **Clipping methods**

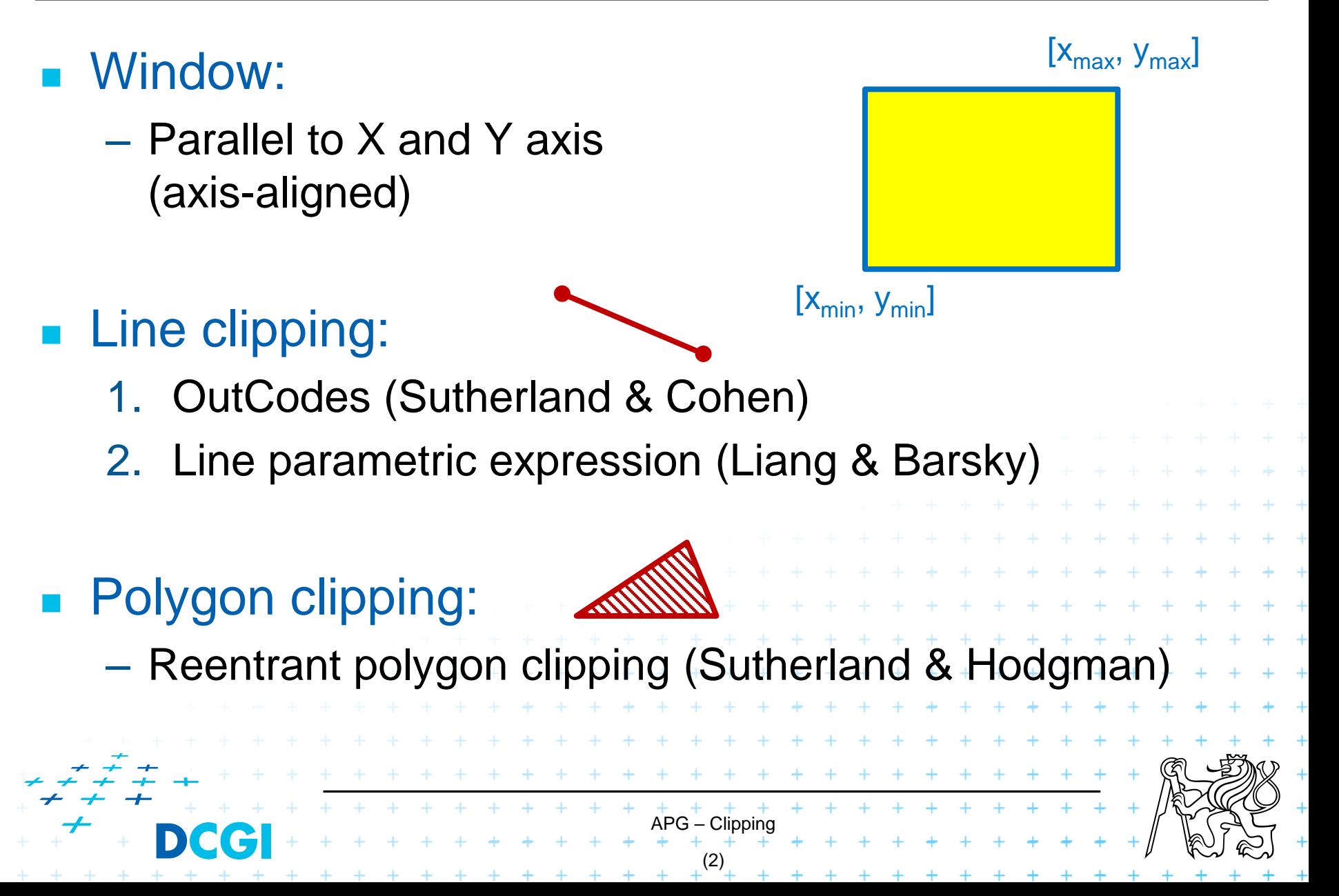

# **OutCodes for line endpoints V<sup>1</sup> and V<sup>2</sup>**

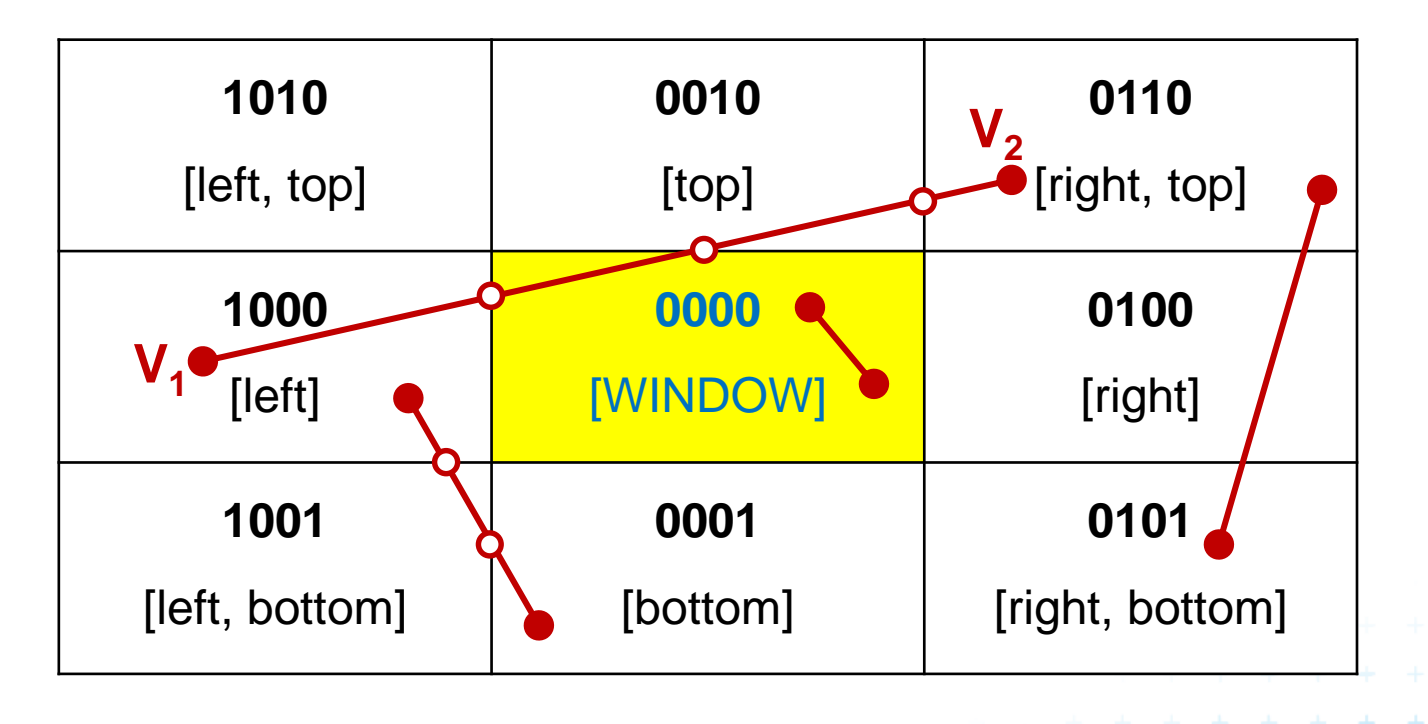

- **1.** OutCode(V<sub>1</sub>) OR OutCode (V<sub>2</sub>) == [0000] => line inside window
- **2. OutCode**  $(V_1)$  AND **OutCode**  $(V_2)$  !=  $[0000]$  => line outside window

APG – Clipping (3)

3. otherwise  $\Rightarrow$  clip V<sub>1</sub> and/or V<sub>2</sub> and repeat tests 1 and 2

#### **OutCodes - Sutherland & Cohen (1967)**

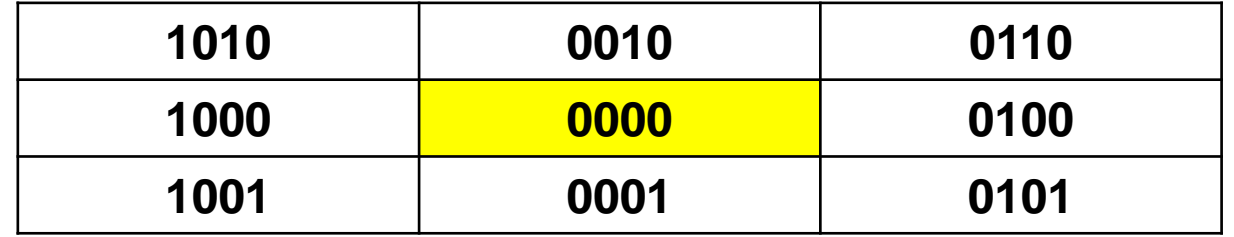

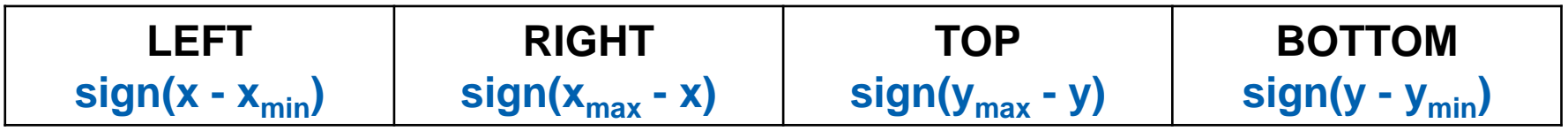

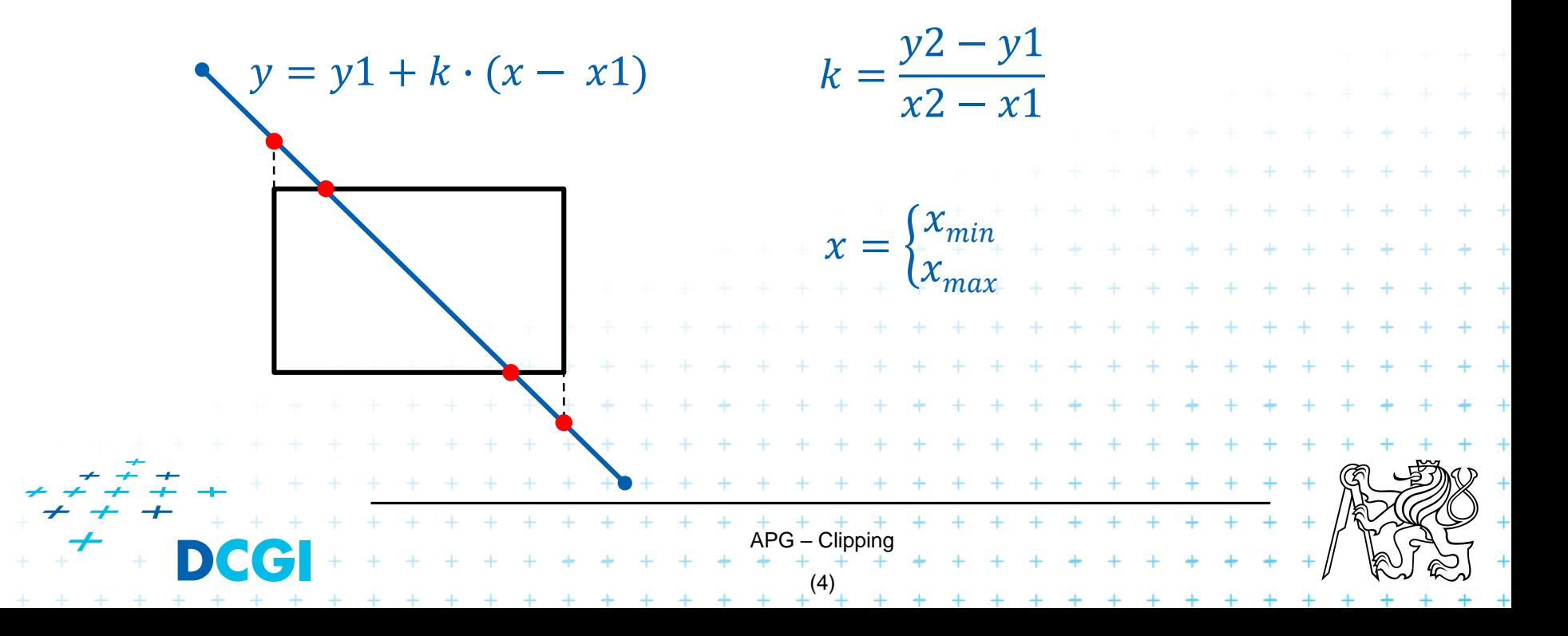

# **Ivan E. Sutherland & Danny Cohen**

# Ivan Edward Sutherland

\*1938

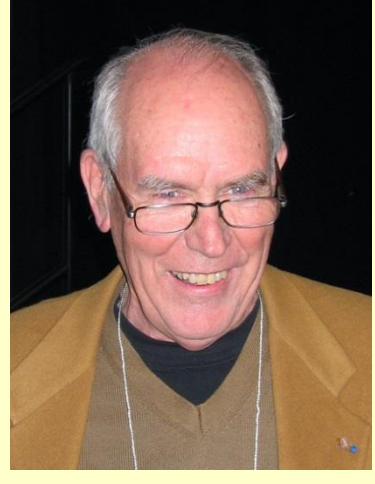

- MS, Caltech
- Ph.D., MIT, 1963
- Turing prize in 1988, for SketchPad program
- Evans & Sutherland company

#### Danny Cohen

APG – Clipping (5)

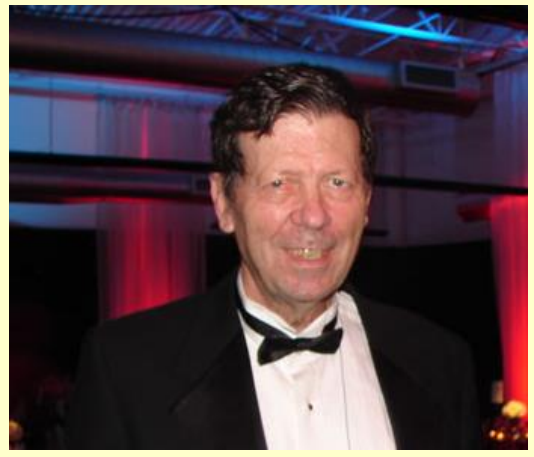

- BC, Technion, Israel, 1963
- Ph.D., Harvard, 1969
- Algorithm developed when programming the first realtime visual flight simulator (ARPANet)!
- Sun Microsystems, Oracle

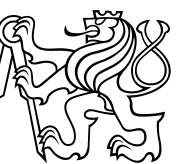

## **Line parameters clipping (Liang & Barsky)**

- More efficient: Do tests first, compute later...
- Parametric expression of a line:

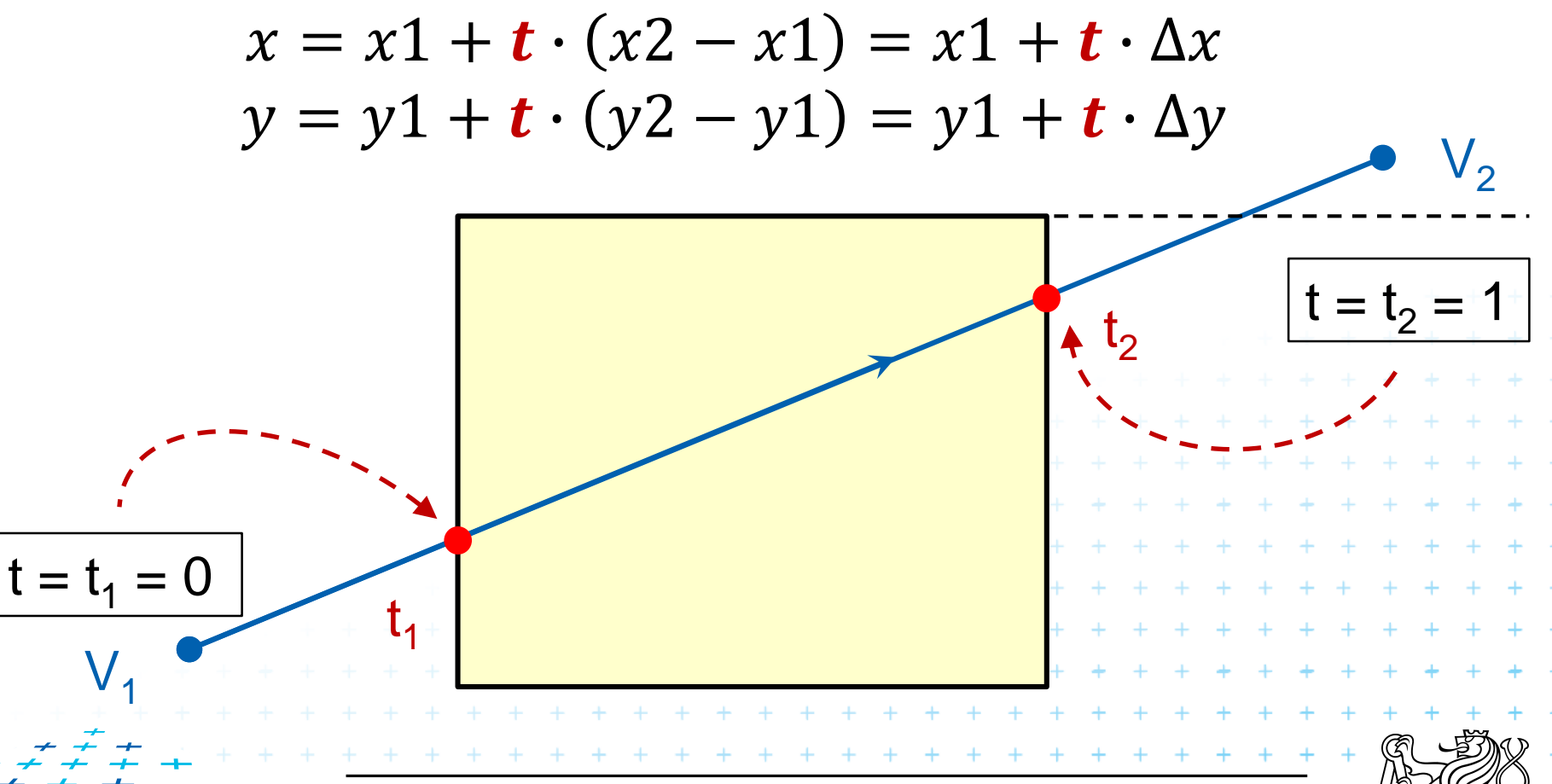

APG – Clipping (6)

#### **Line parameters - Liang & Barsky (1983)**

[xmax, ymax] = 1 + ∙ 2 − 1 = 1 + ∙ ∆ = 1 + ∙ 2 − 1 = 1 + ∙ ∆ ≤ 1 + ∙ ∆ ≤ ≤ 1 + ∙ ∆ ≤ [xmin, ymin] ∙ ≤ = 1, 2, 3, 4 // left window border <sup>1</sup> = −∆ <sup>1</sup> = 1 − // right <sup>2</sup> = ∆ <sup>2</sup> = − 1 <sup>3</sup> = −∆ <sup>3</sup> = 1 − // lower <sup>4</sup> = ∆ <sup>4</sup> = − 1 // upper APG – Clipping (7)

 $\ddot{}$ 

#### **Liang & Barsky –** *p* **&** *q* **for the left border**

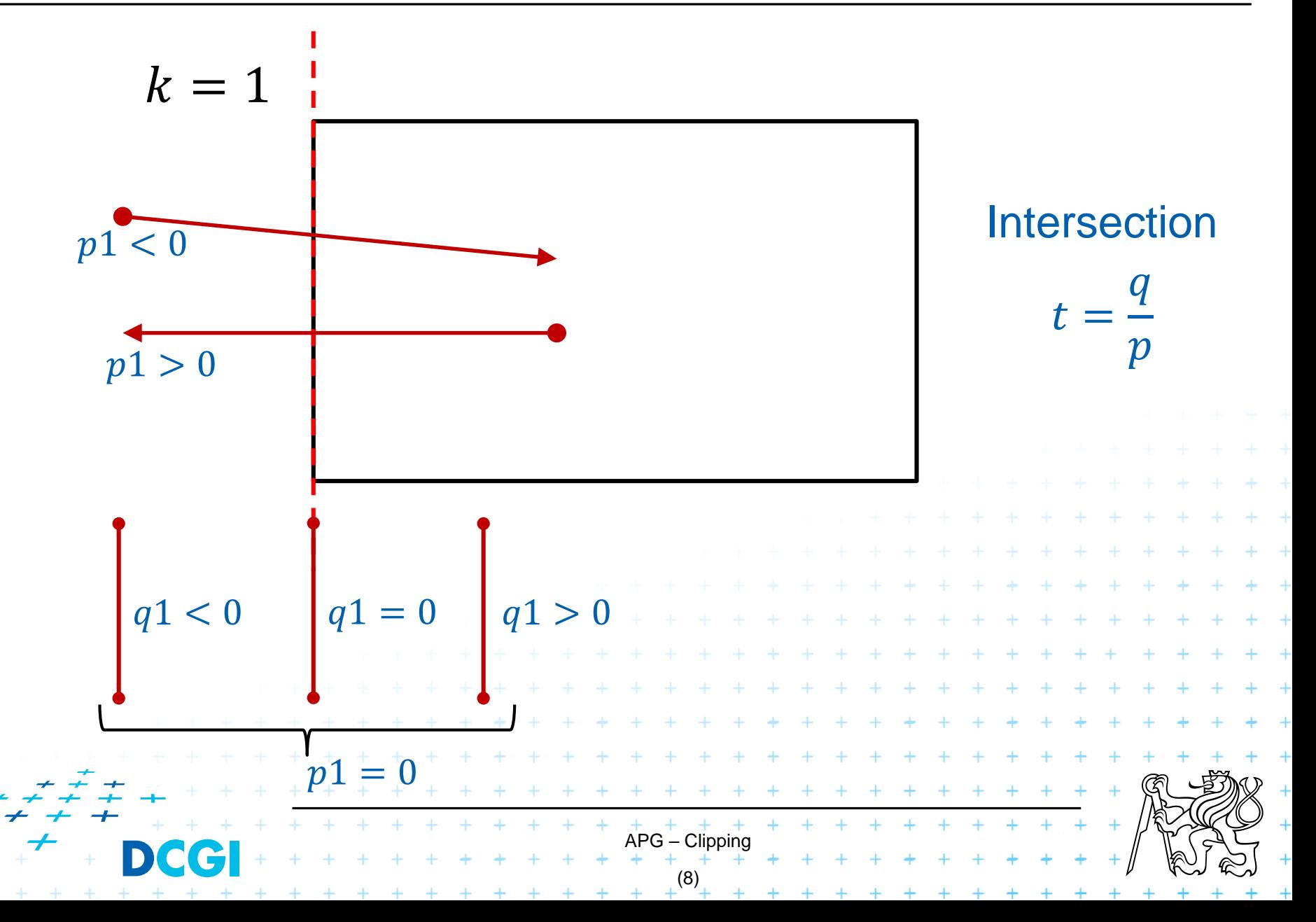

#### **Liang & Barsky – parameter** *t*

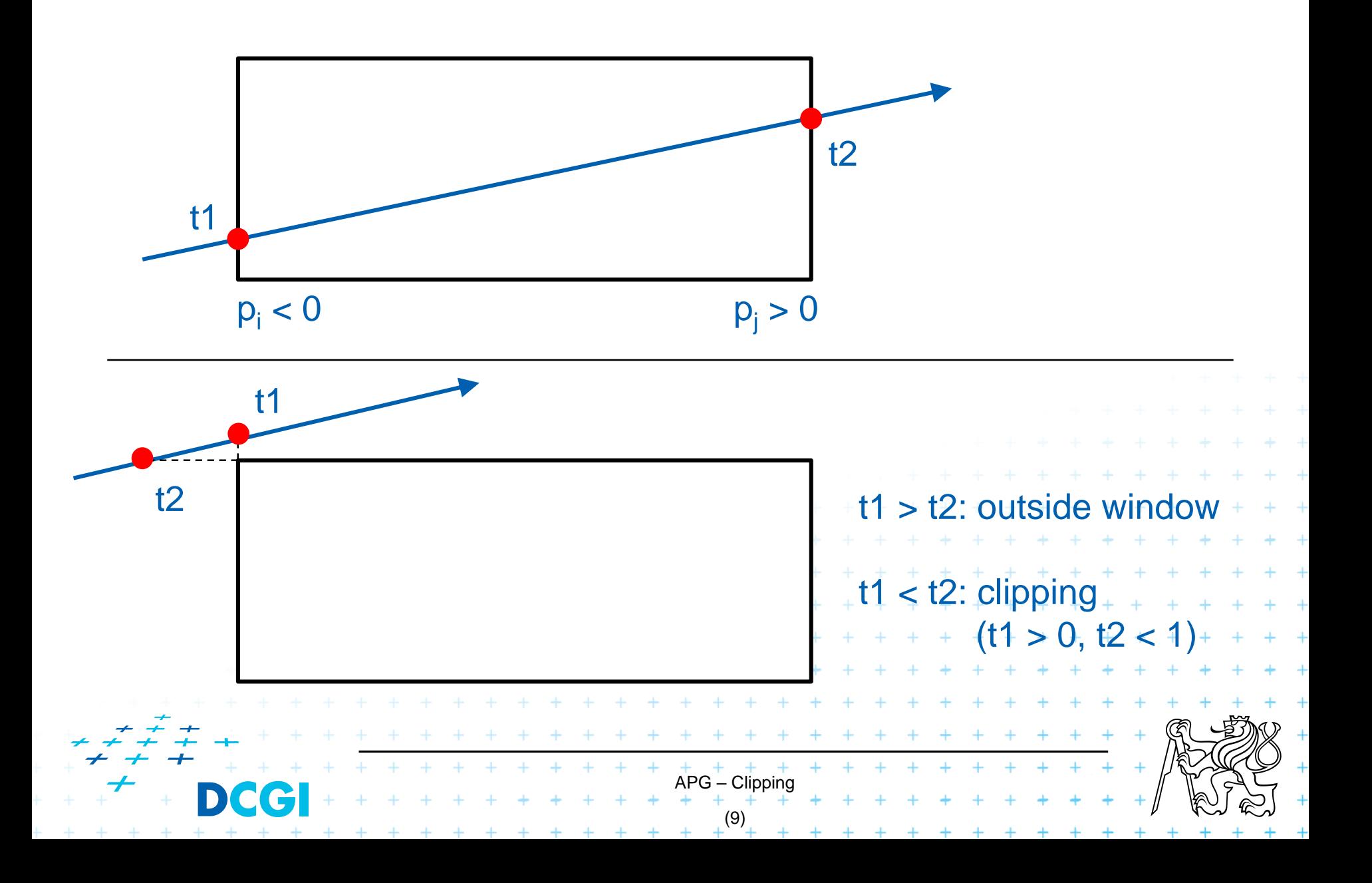

## **Liang & Barsky – Test function**

#### APG – Clipping (10) bool **Test** (double p, double q, double &t1, double &t2) { double t; if  $(p < 0)$  {  $t = q/p$ ; if  $(t > t2)$  { return false; } else if  $(t > t1)$  {  $t1 = t$ ; } } else if  $(p > 0)$  {  $t = q/p$ ; if  $(t < t1)$  { return false; } else if  $(t < t2)$  {  $t2 = t$ ; } } else { if (q < 0) { return false; } // parallel with border } return true; } // into window, update t1 // from window, update t2  $t \cdot p_k \leq q_k$

### **Liang & Barsky – Clip function**

```
function Clip (double x1, double y1, double x2, double y2) {
       double t1, t2, dx, dy;
       t1 = 0; t2 = 1; dx = x2 - x1; dy = y2 - y1;
       if (Test (-dx, x1-x<sub>min</sub>, t1, t2) & Test (dx, x_{\text{max}}-x1, t1, t2) &
          Test (-dy, y1-y<sub>min</sub>, t1, t2) & Test (dy, y<sub>max</sub>-y1, t1, t2)) {
              if (t2 < 1) { x2 = x1 + t2 * dx;
                            y2 = y1 + t2 * dy;
              }
              if (t1 > 0) { x1 += t1 * dx;
                            y1 == t1 * dy;} 
              DrawLine(x1, y1, x2, y2);
       }
}+ + + + + + +
                          APG – Clipping
                                          (11)
                  + + + + + + + + +
```
# **Brian A. Barsky & You-Dong Liang**

- <sup>◼</sup> *"A New Concept and Method for Line Clipping* " ACM TOG, Vol. 3, Issue 1, Jan. 1984, pp. 1-22
- 22-pages long paper introduces also a general concept for viewing frustum (pyramid) clipping in 3D!

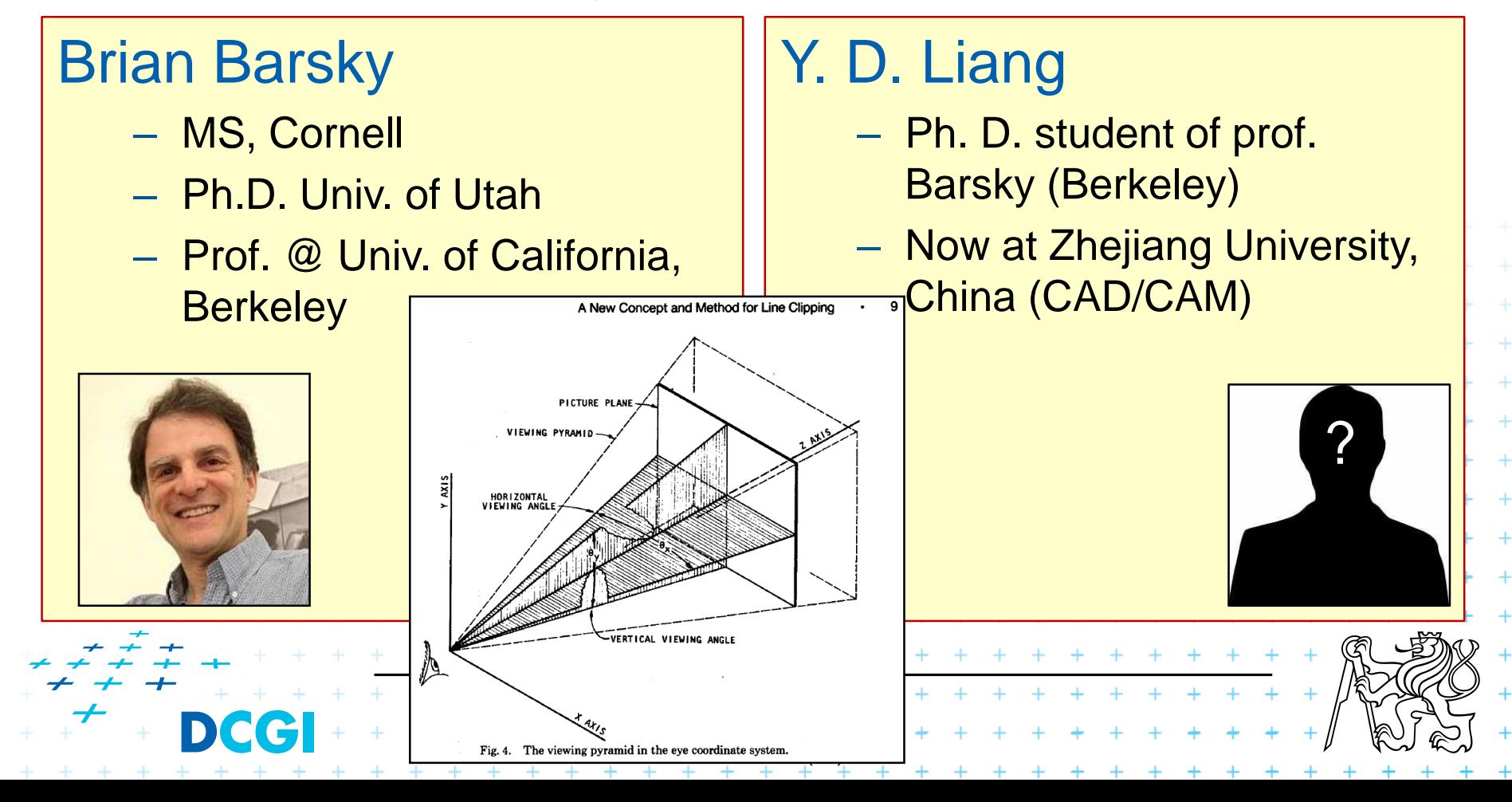

# **Polygon clipping**

Cannot be replaced by a sequence of line clippings:

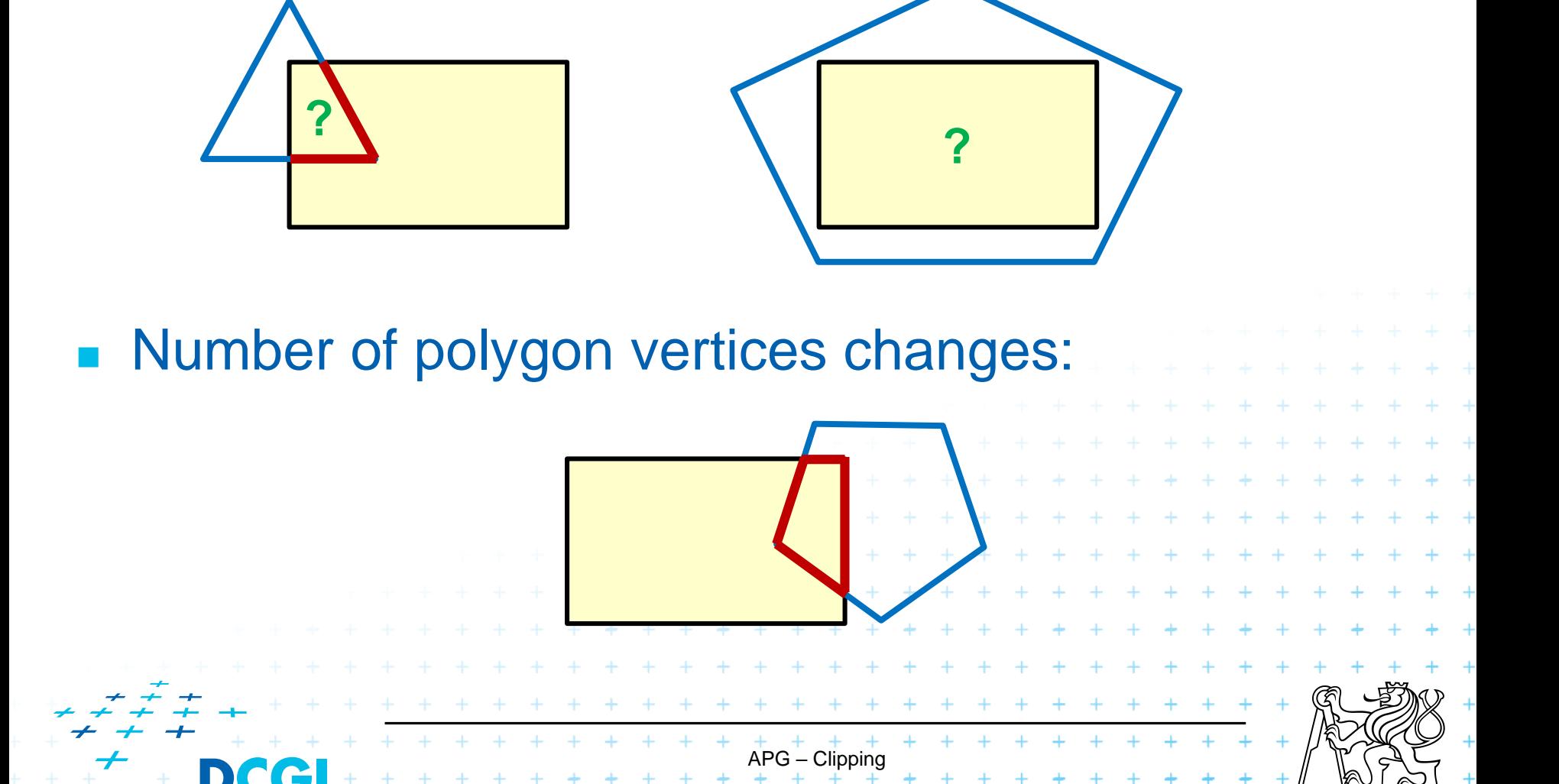

(13)

# **Incremental clipping by infinite border edges**

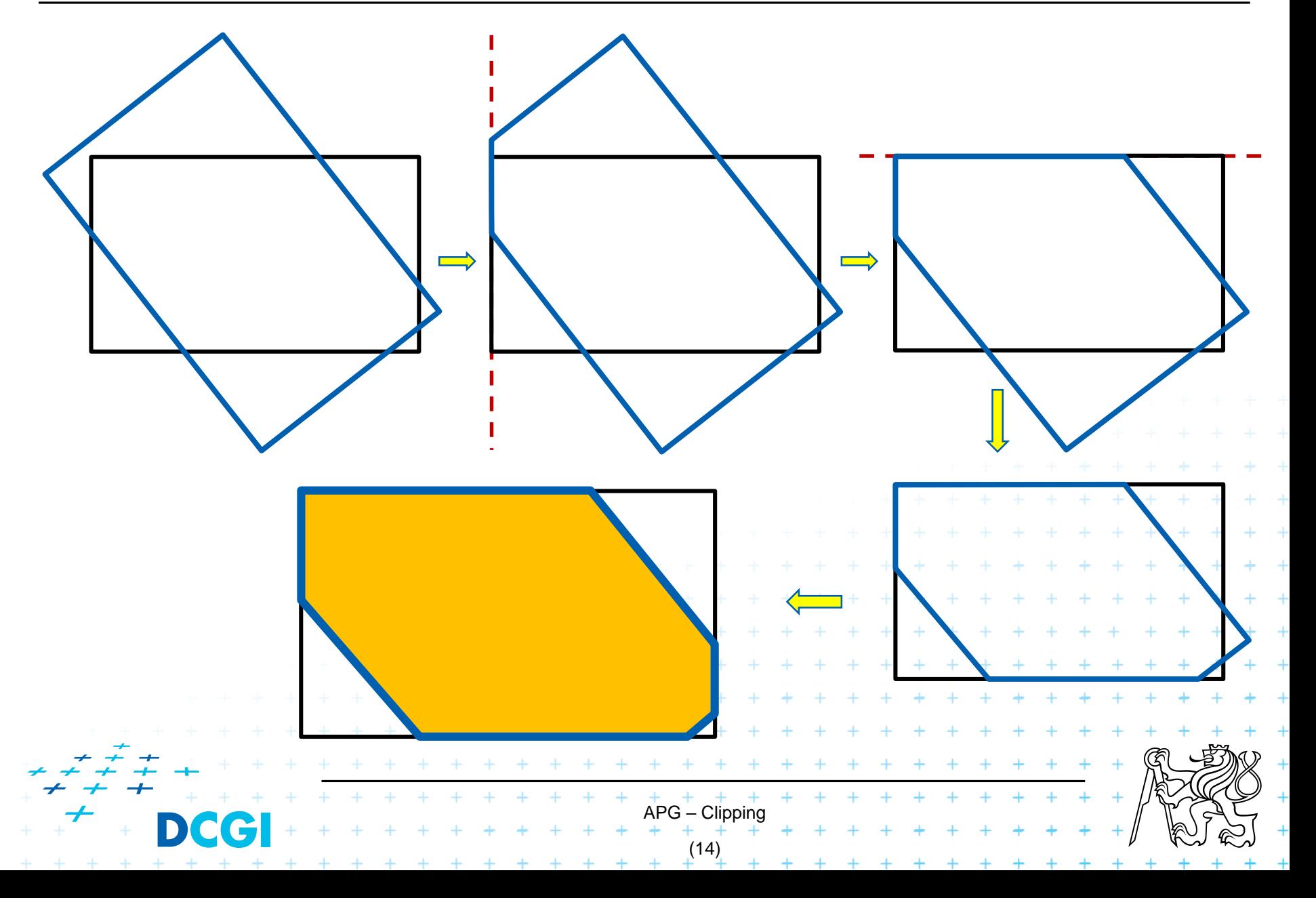

# **Ivan E. Sutherland & Garry W. Hodgman**

- <sup>◼</sup> *Reentrant polygon clipping*, CACM, Vol. 17, Issue 1, Jan. 1974, pp. 32-42
- Both authors from Evans & Sutherland company
- **Clipping by arbitrary convex polygon**
- Incremental processing of input vertices by border/clipping edges.
- Data structures:
	- Si, already processed vertex by clipping edge *i*

APG – Clipping (15)

– P, vertex currently processed

#### **Sutherland & Hodgman**

Possible situations in clipping by left border edge:

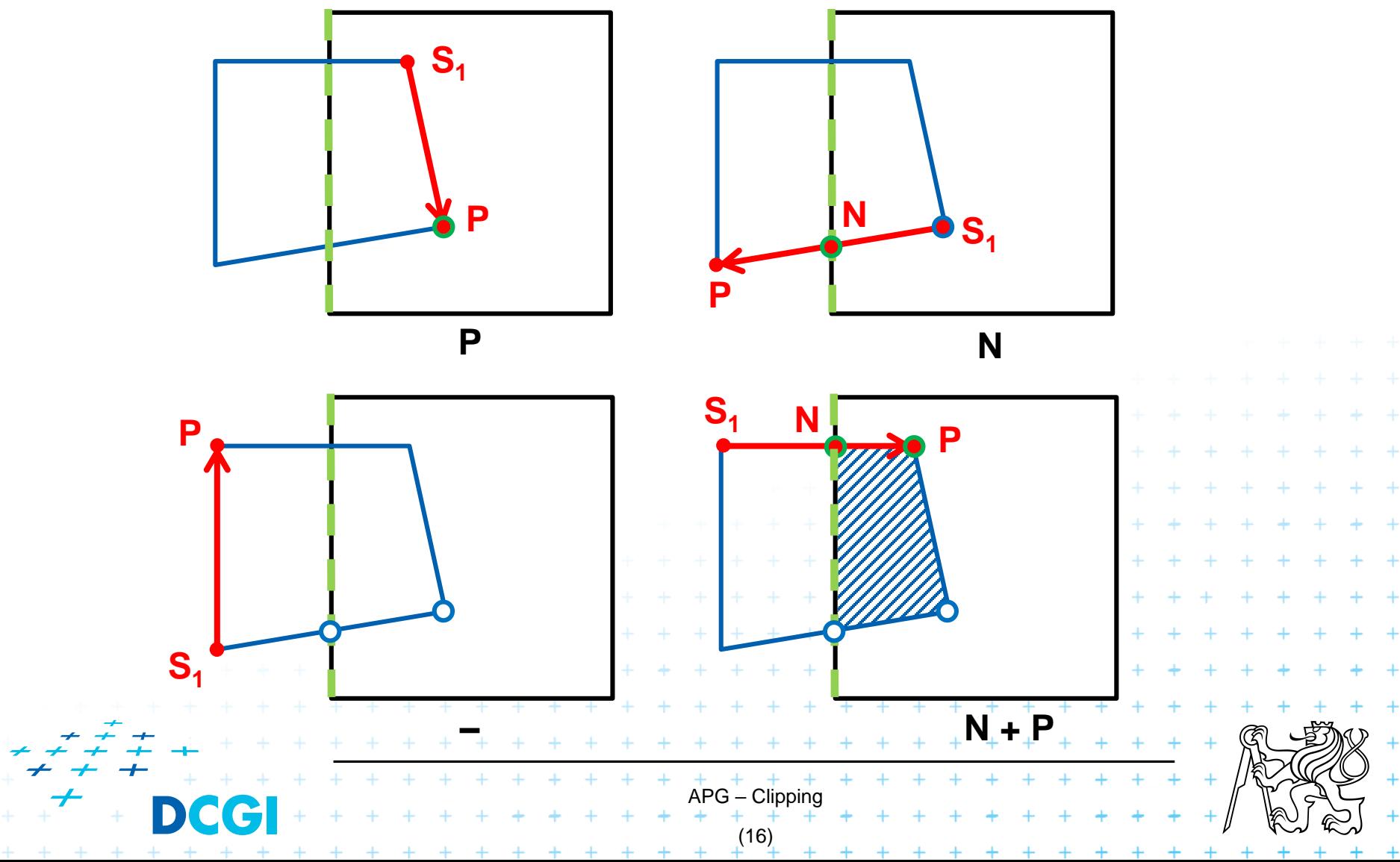

#### **Sutherland & Hodgman – algorithm**

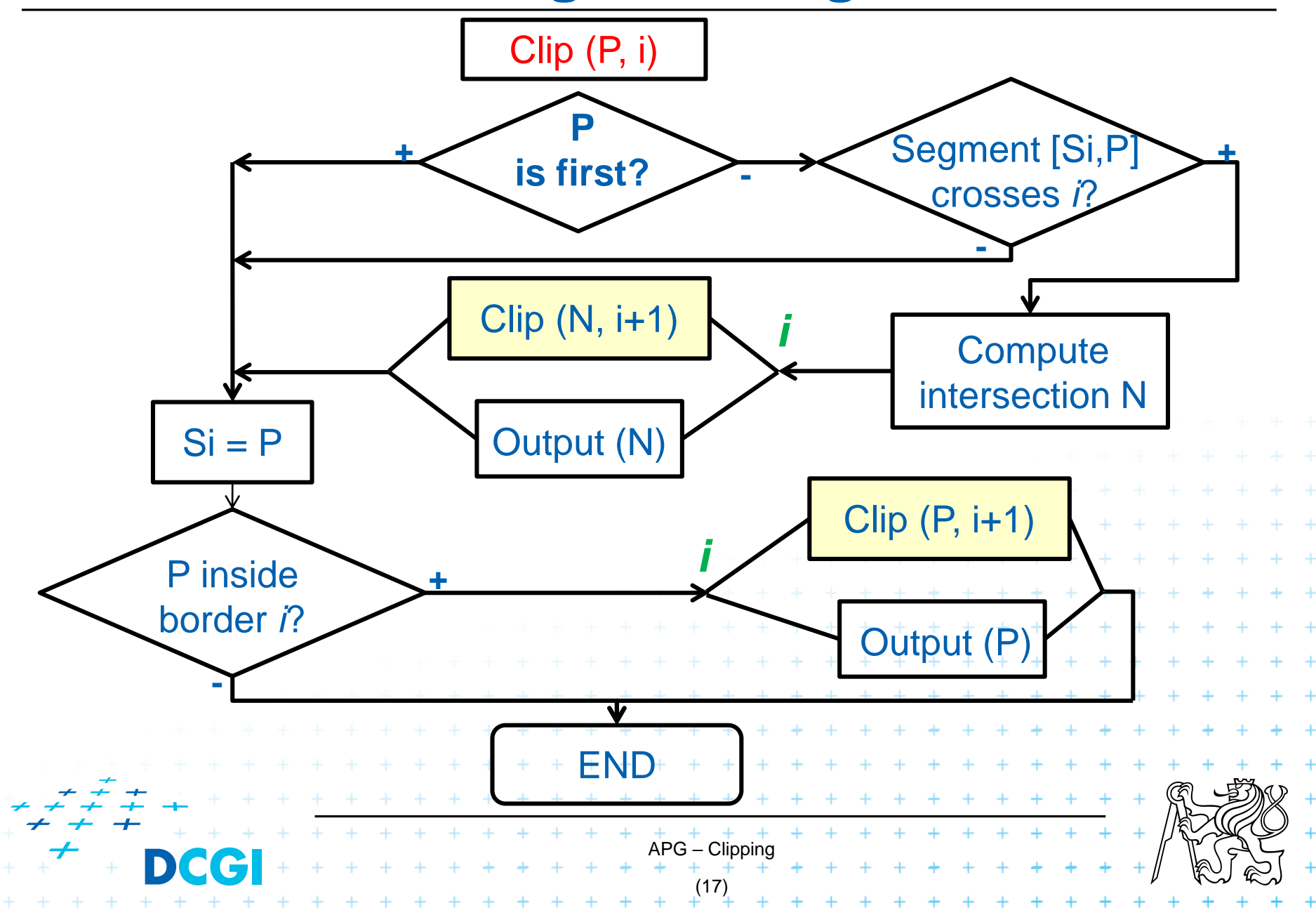

# **Issues in clipping**

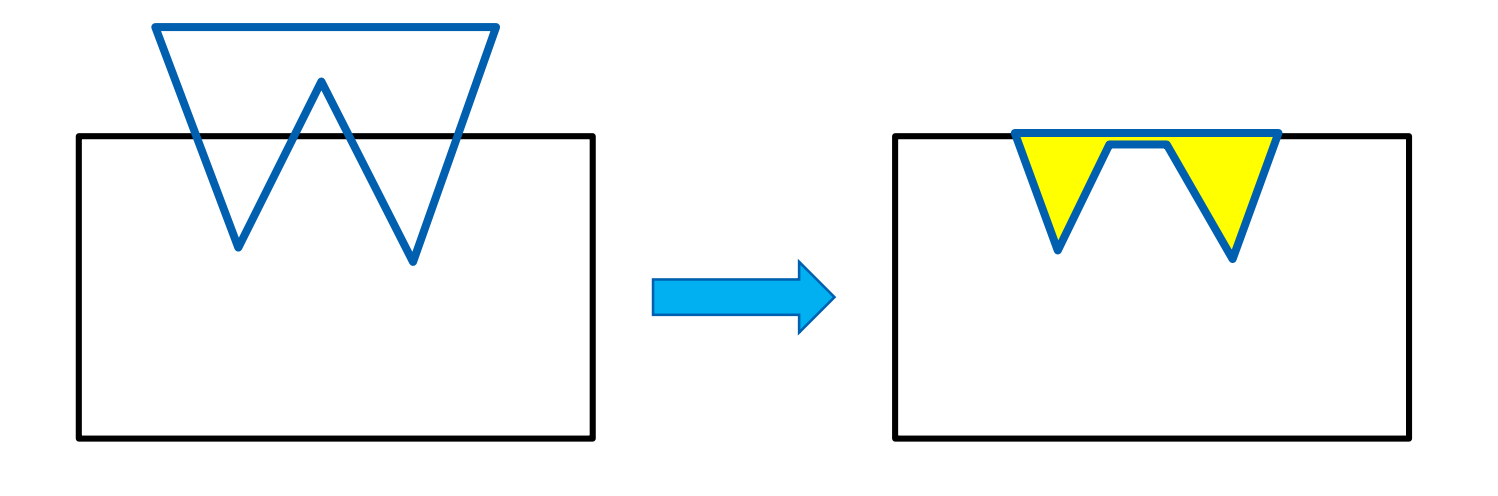

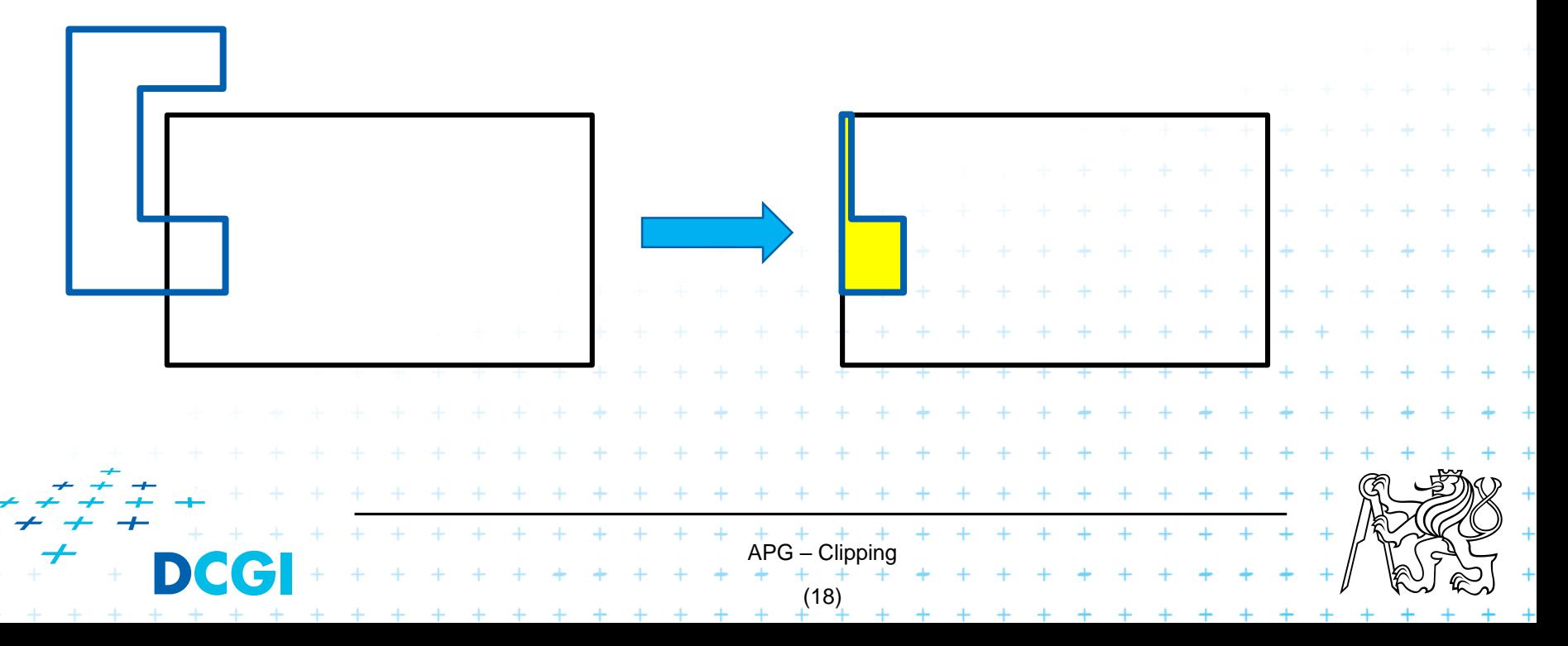

# **General polygon by polygon clipping**

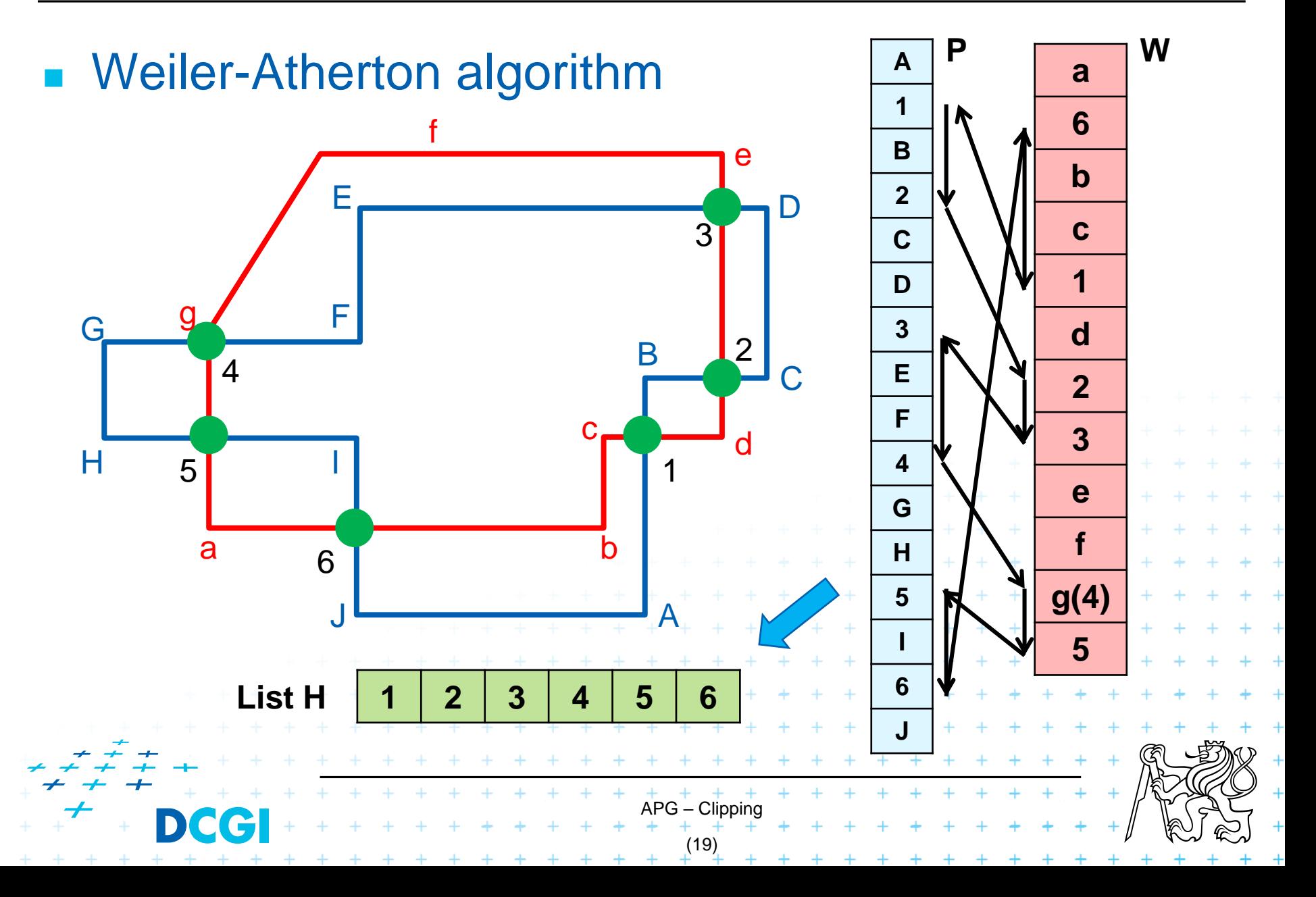

# Thank you for your attention *Jiří Žára, 28.01.2021*

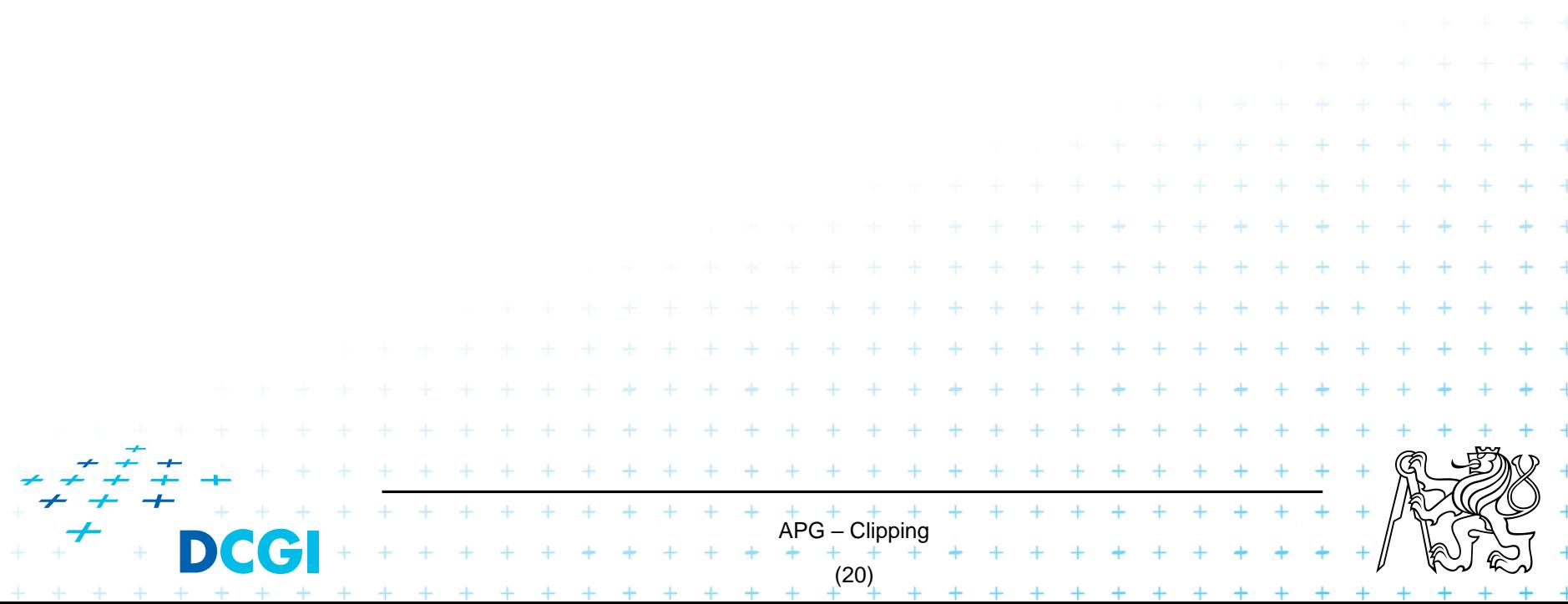